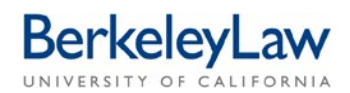

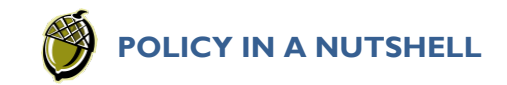

## **UNIVERSITY OF CALIFORNIA TRAVEL POLICY INTERNATIONAL TRIPS**

*This flyer explains how to adequately plan and substantiate the most common expenses you will incur during international trips with a single destination or multiple destinations. You should submit your travel report within 45 days of your return to home or office. For more information you may visit [Berkeley Travel](https://travel.berkeley.edu/understand-policy/uc-policies) to review Policy G-28.*

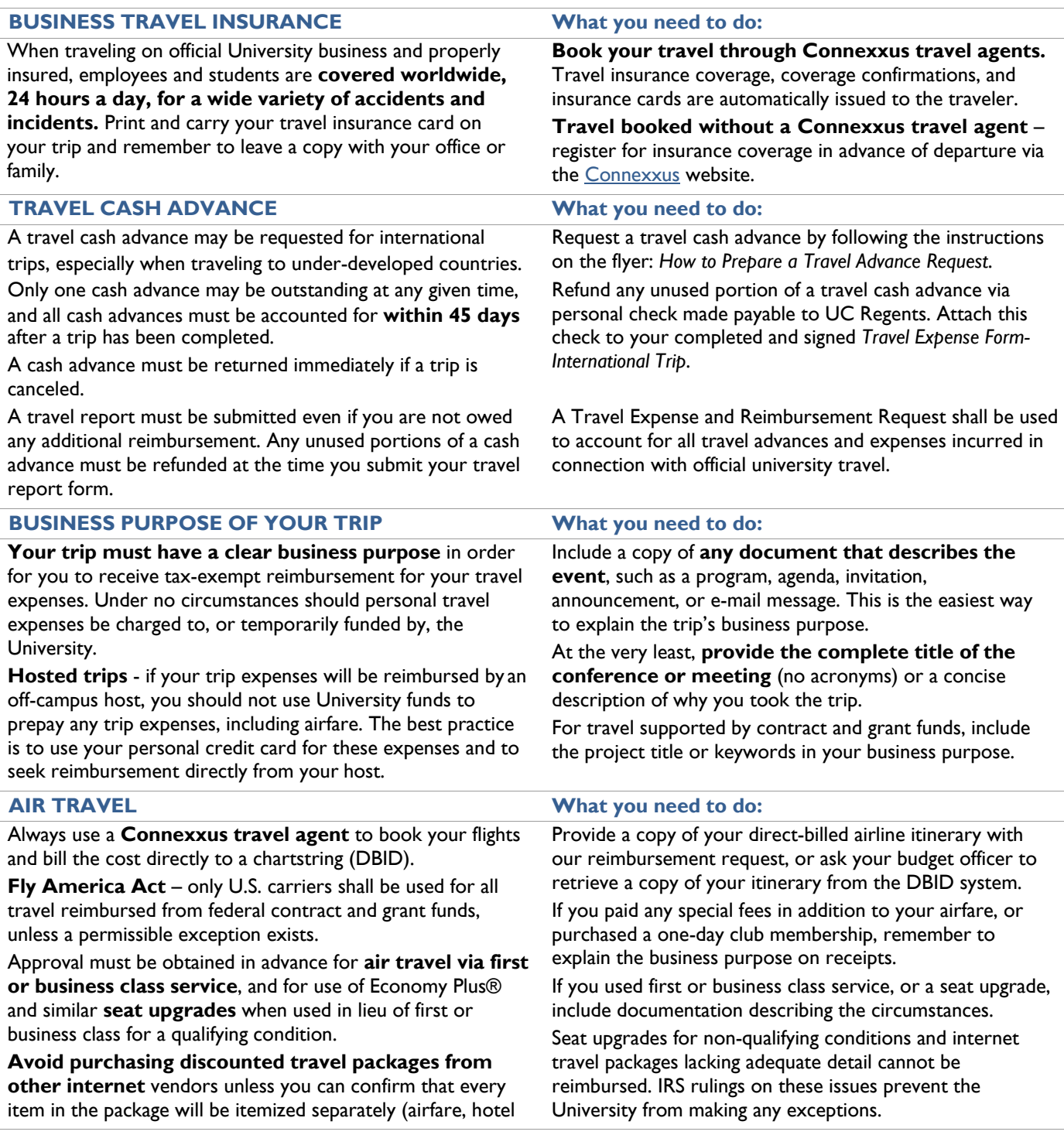

daily room rate, number of nights, and tax/fees, for example). **Airline and airport club membership fees** are not eligible for reimbursement. **One-day club memberships**  may be eligible for reimbursement as a miscellaneous travel expense if required for a business purpose.

No reimbursement is permitted when airfare is paid via redemption of **frequent flyer miles**.

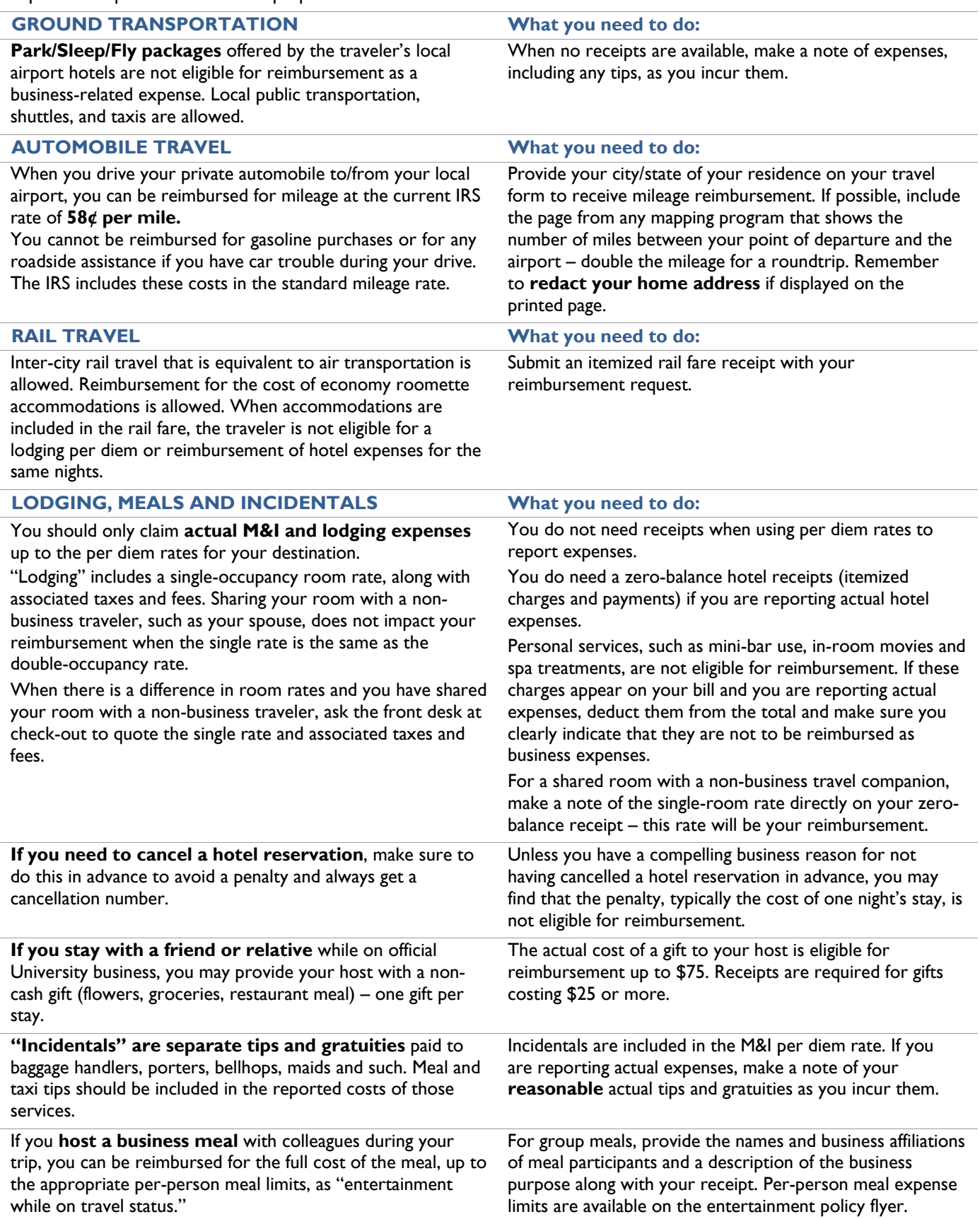

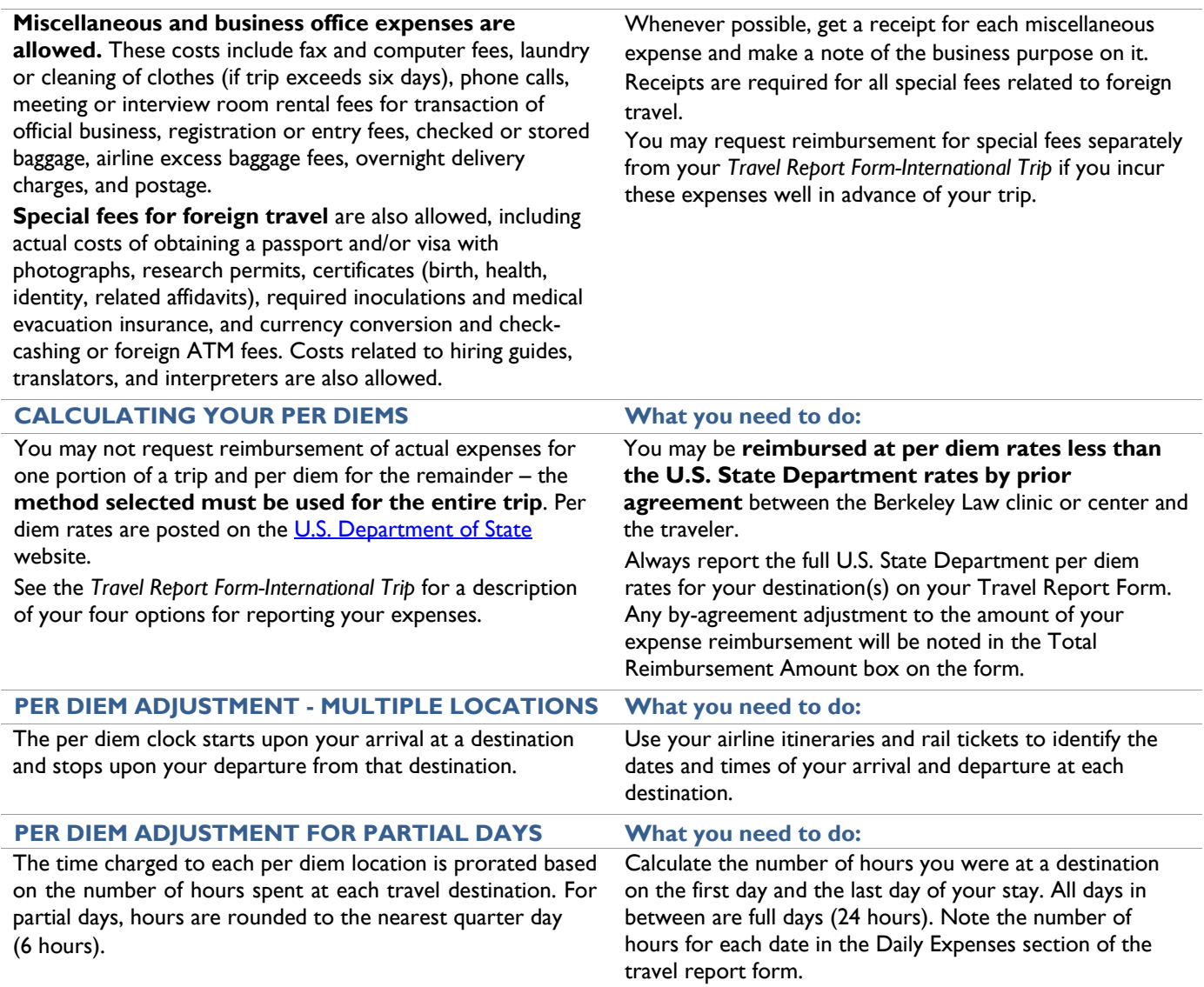

*Questions: Business Services, inquiries@law.berkeley.edu*

*Updated 7/1/2019*